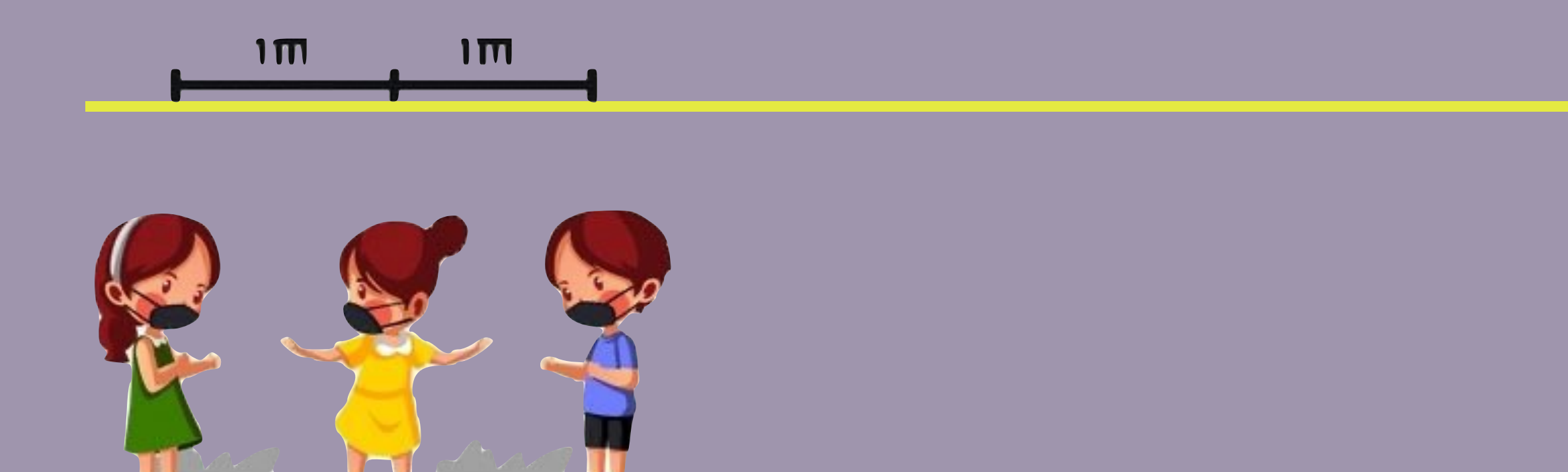

# اعداد التقارير بالانفوجرافيك

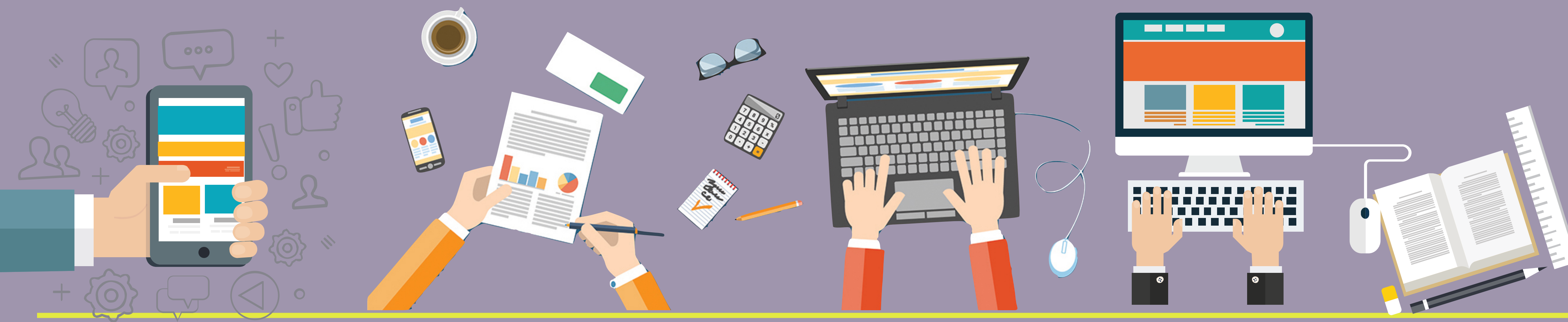

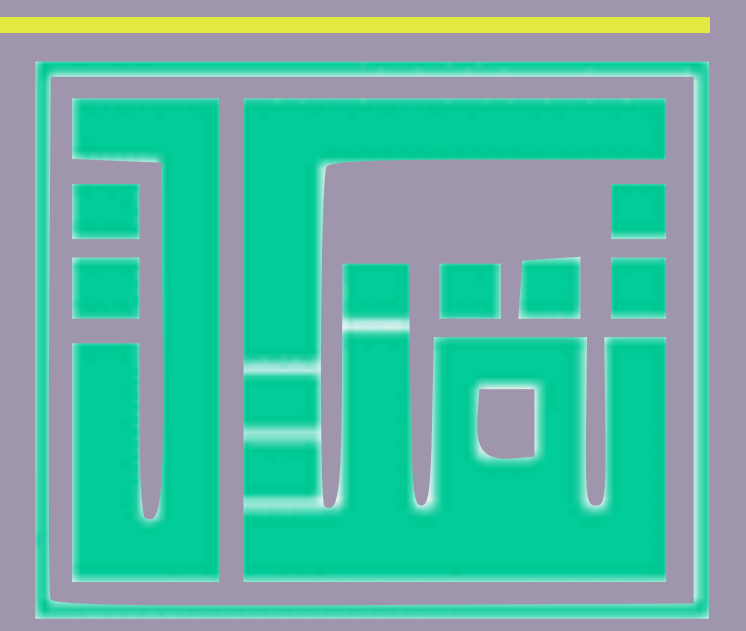

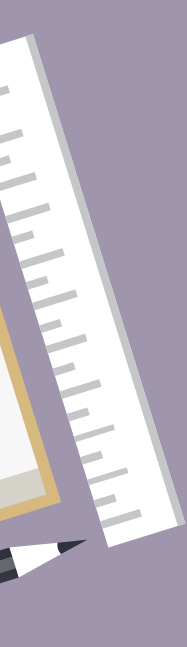

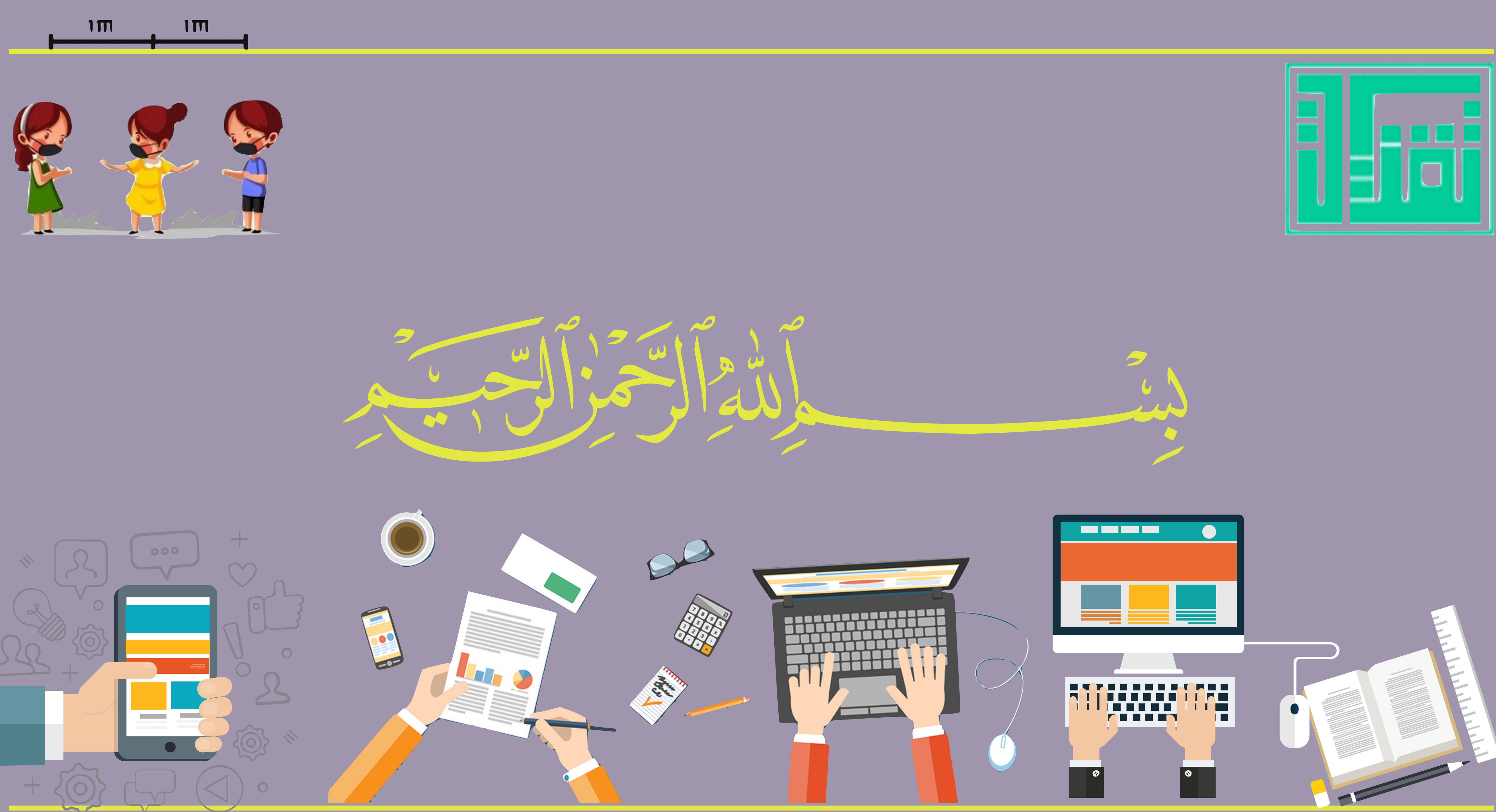

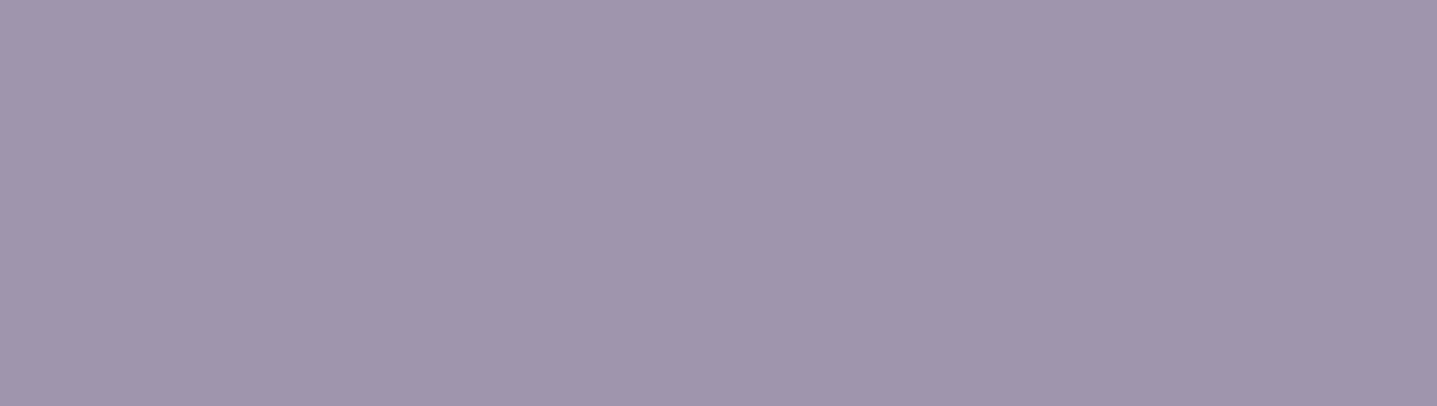

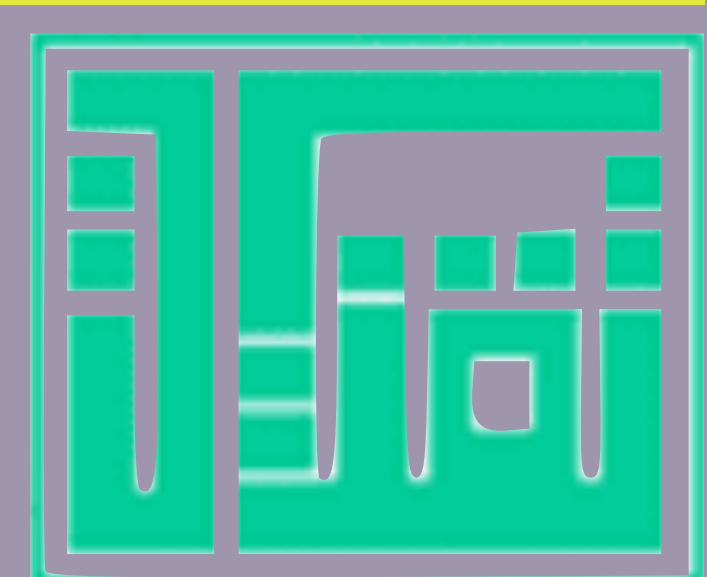

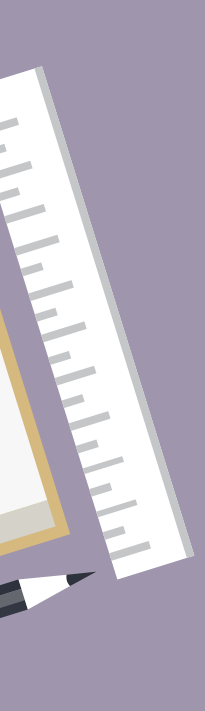

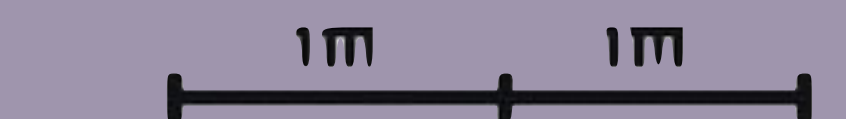

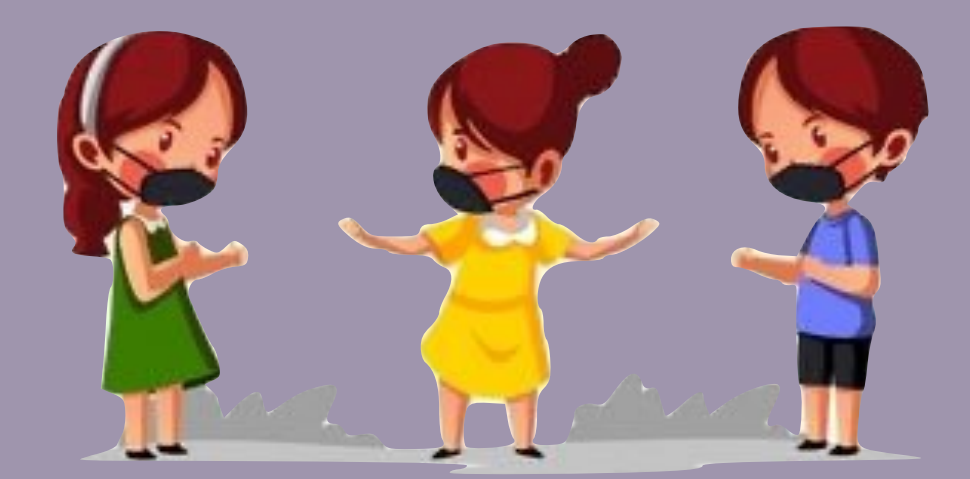

### المستشرك المستشرك المستشرك المستشرك المستشرك المستشرك المستشرك المستشرك المستشرك المستشرك المستشرك المستشركة ا<br>المستشركة المستشركة المستشركة المستشركة المستشركة المستشركة المستشركة المستشركة المستشركة المستشركة المستشركة المستشرك المستشرك المستشرك المستشرك المستشرك المستشرك المستشرك المستشرك المستشرك المستشرك المستشرك المستشركة ا<br>المستشركة المستشركة المستشركة المستشركة المستشركة المستشركة المستشركة المستشركة المستشركة المستشركة المستشركة َ المستخدم المستخدم المستخدم المستخدم المستخدم المستخدم المستخدم المستخدم المستخدم المستخدم المستخدم المستخدم ال<br>المستخدم المستخدم المستخدم المستخدم المستخدم المستخدم المستخدم المستخدم المستخدم المستخدم المستخدم المستخدم ال

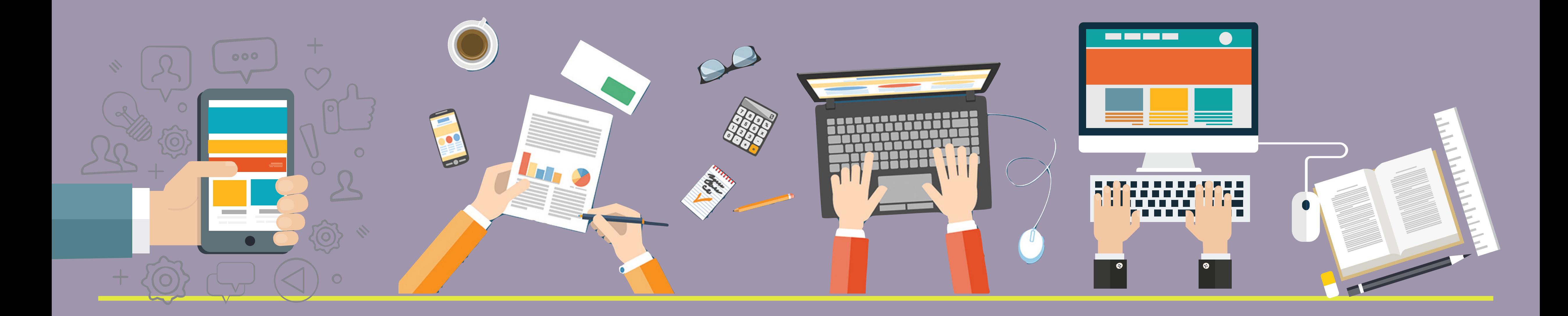

## ماهوالتقرير

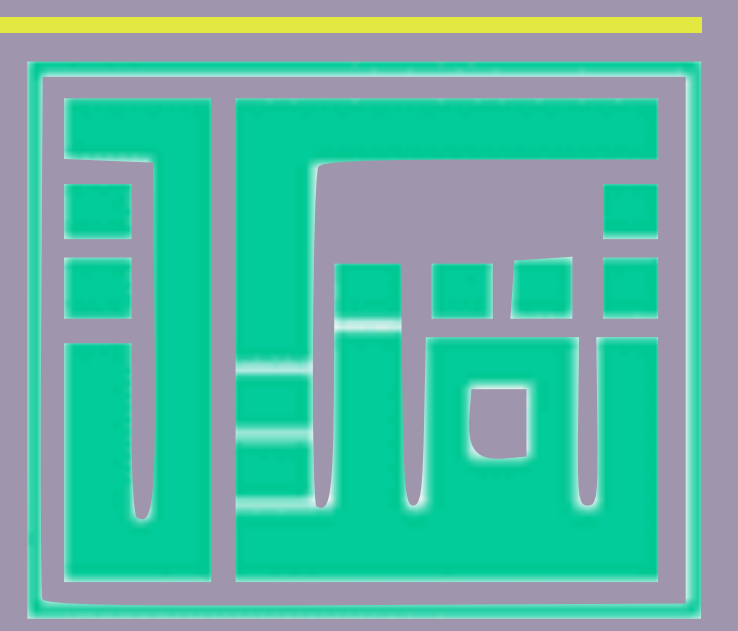

هو مستنّد يُوضّح موقّفاً أو تصّوراً اجتماعيّاً، أو اقتصاديّاً، أو in and the company of the company of the company of the company of the company of the company of the company of the company of the company of the company of the company of the company of the company of the company of the ِ المستشرك المستشرك المستشرك المستشرك المستشرك المستشرك المستشرك المستشرك المستشرك المستشرك المستشرك المستشركة ا<br>المستشركة المستشركة المستشركة المستشركة المستشركة المستشركة المستشركة المستشركة المستشركة المستشركة المستشركة َ المستشرك المستشرك المستشرك المستشرك المستشرك المستشرك المستشرك المستشرك المستشرك المستشرك المستشرك المستشركة ا<br>المستشركة المستشركة المستشركة المستشركة المستشركة المستشركة المستشركة المستشركة المستشركة المستشركة المستشركة ثقافيّاً، ويتُم فيه توضِيح الموقّف، وإبراز إيجابياتُه وسلبياتُه، **一个人的人,我们就会在这里的人,我们就会在这里的人,我们就会在这里的人,我们就会在这里的人,我们就会在这里的人,我们就会在这里的人,我们就会在这里的人,我们就** ֚֘֝ ويمكن عرض وجهات النّظّر والأفكار فبي هذا المُستنَد ِ الْمَسْتَرَبِّينَ بِهِ مِنْ الْمُسْتَرَبِّينَ بِهِ مِنْ الْمُسْتَرَبِّينَ بِهِ مِنْ الْمُسْتَرْبِينَ بِهِ مُ ֧֖֖֖֖֖֖֧֚֚֚֚֚֚֚֚֚֚֚֚֝֝<u>֚</u><br>֧֪֚֝ ֧֖֧֚֚֚֘֟֓֕<u>֚</u><br>֧֚֩֩

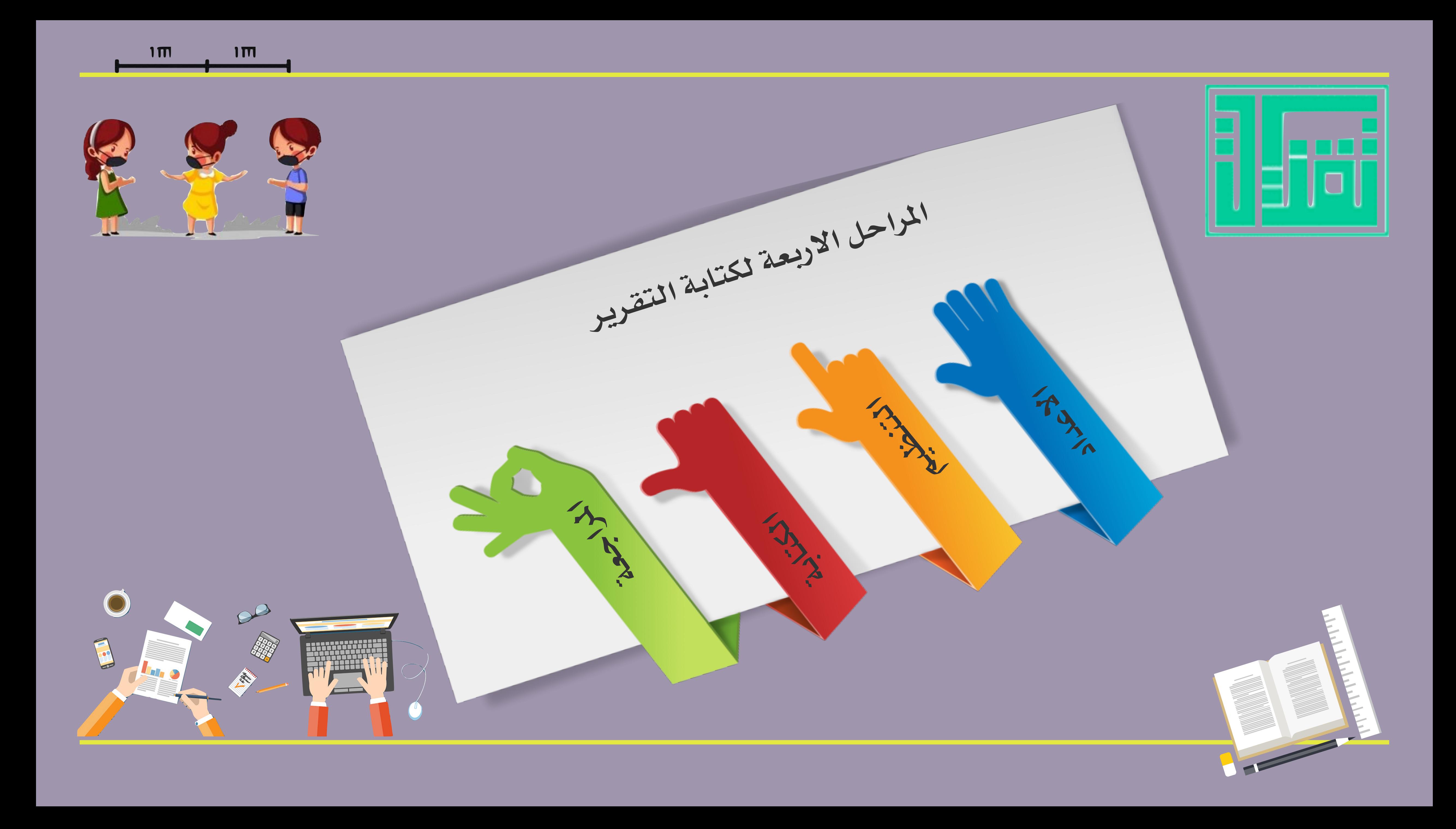

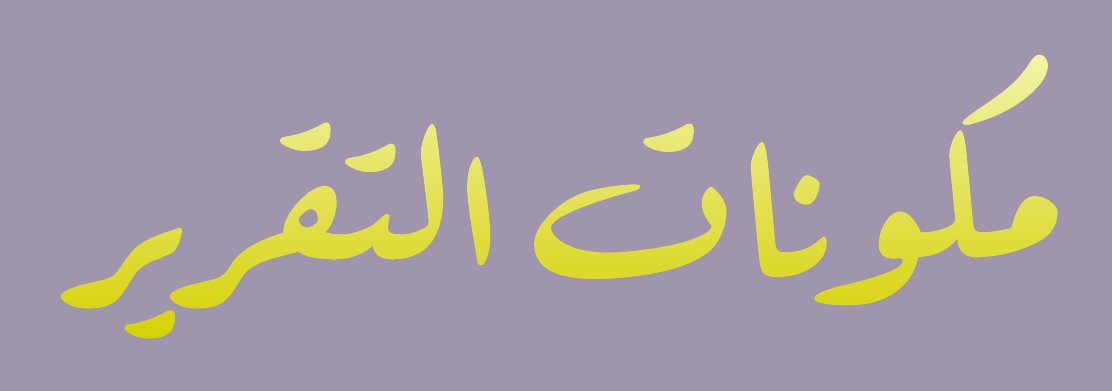

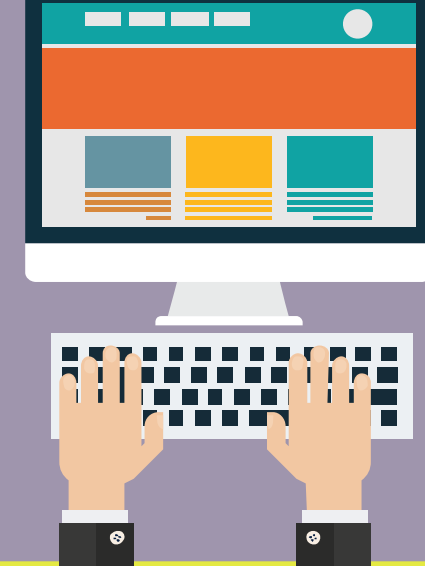

 $\sqrt{2}$  $\begin{array}{|c|c|} \hline \bullet \end{array}$ 

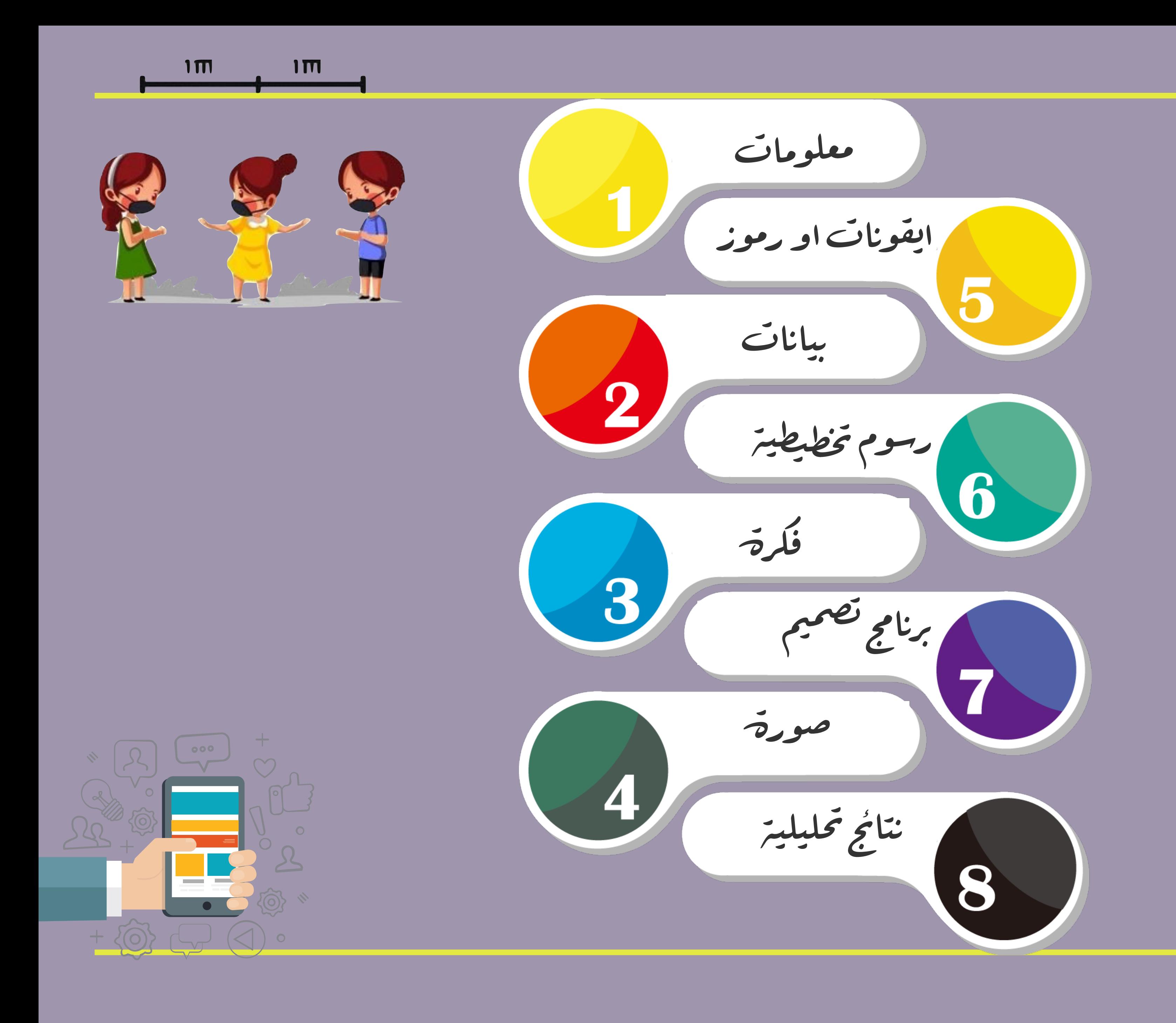

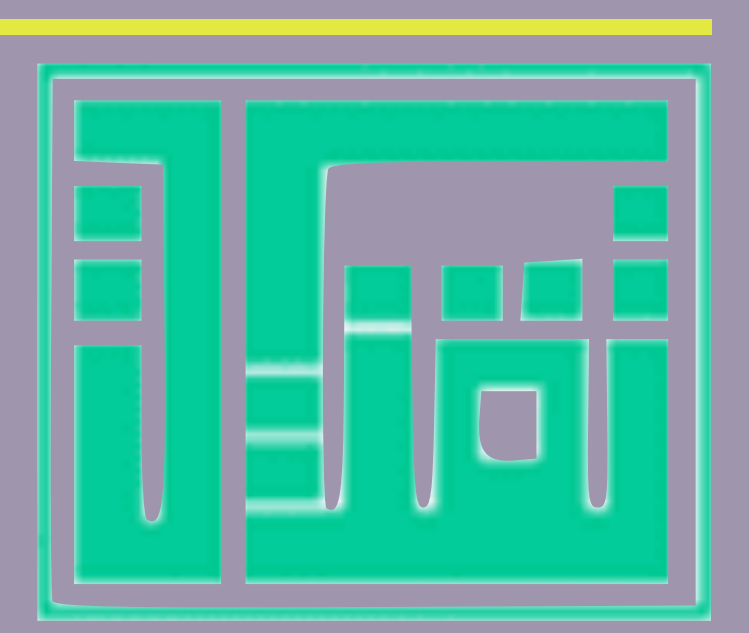

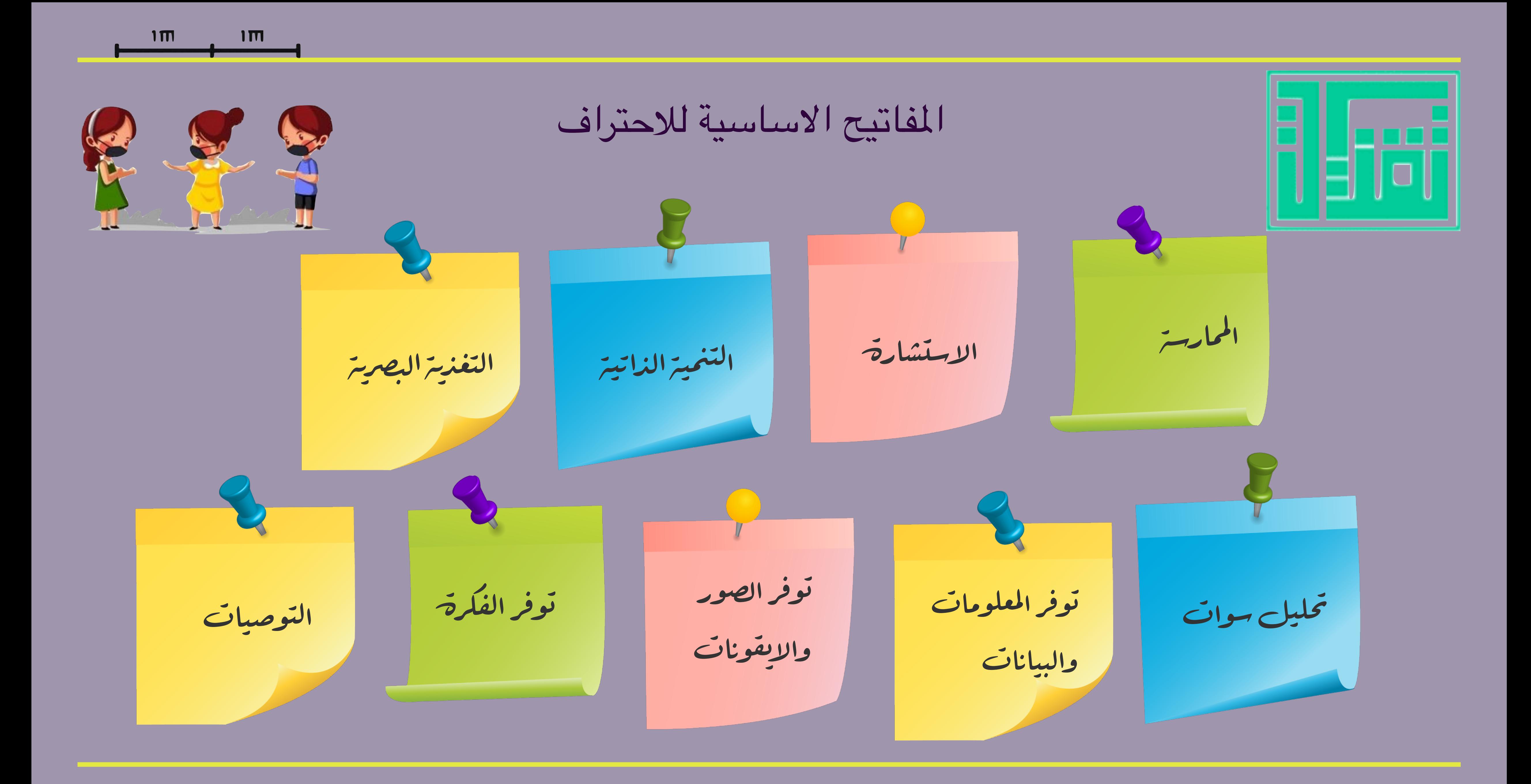

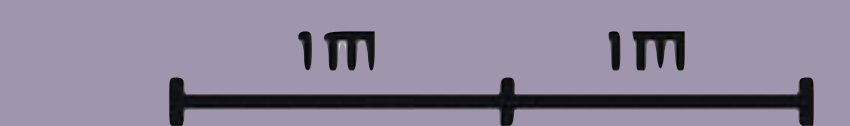

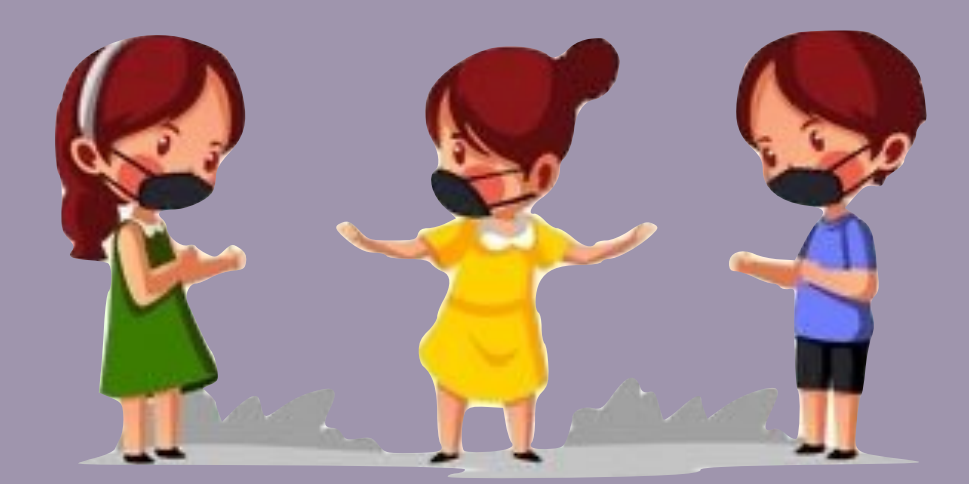

## **دائرة تناسق اللوان من خلل الوقع**

## **[/https://www.designersschool.net/color-tools](https://www.designersschool.net/color-tools/)**

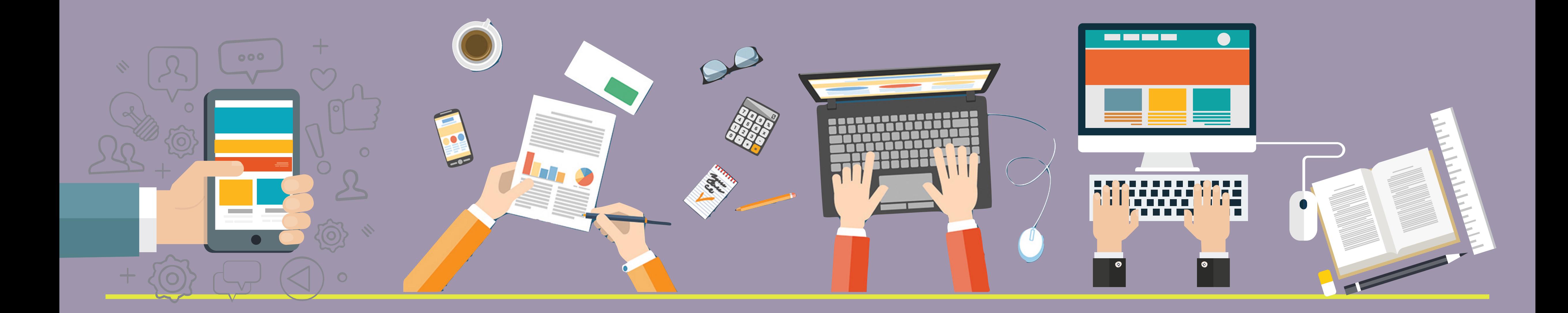

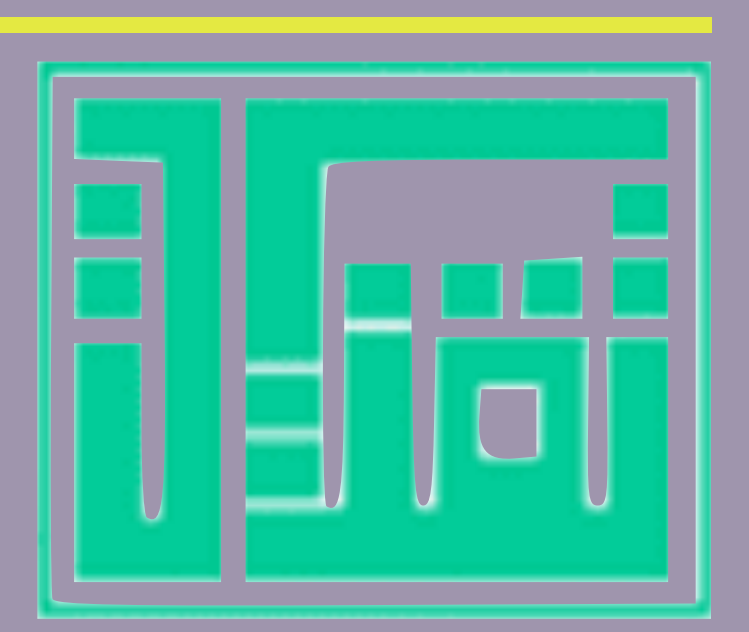

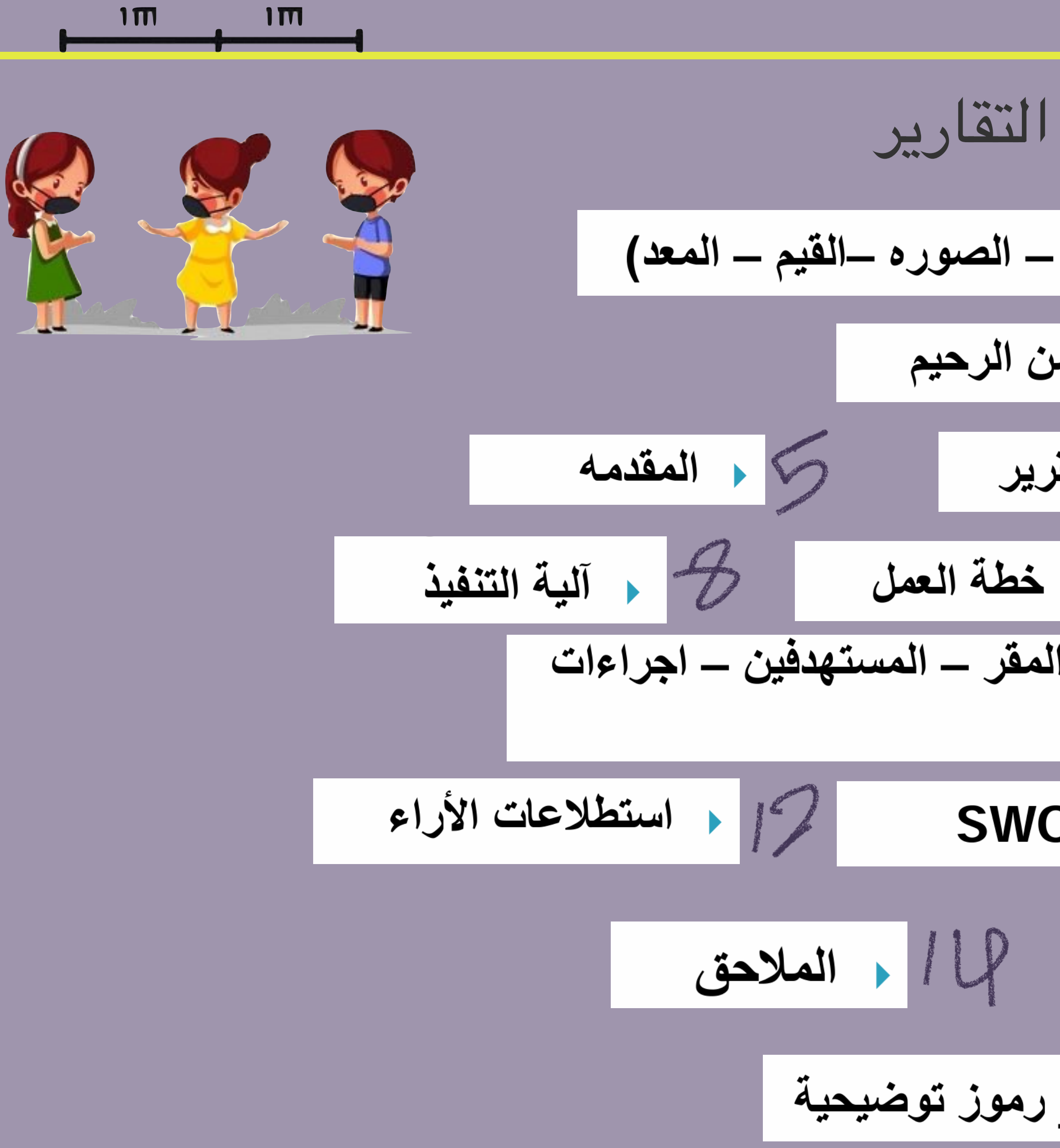

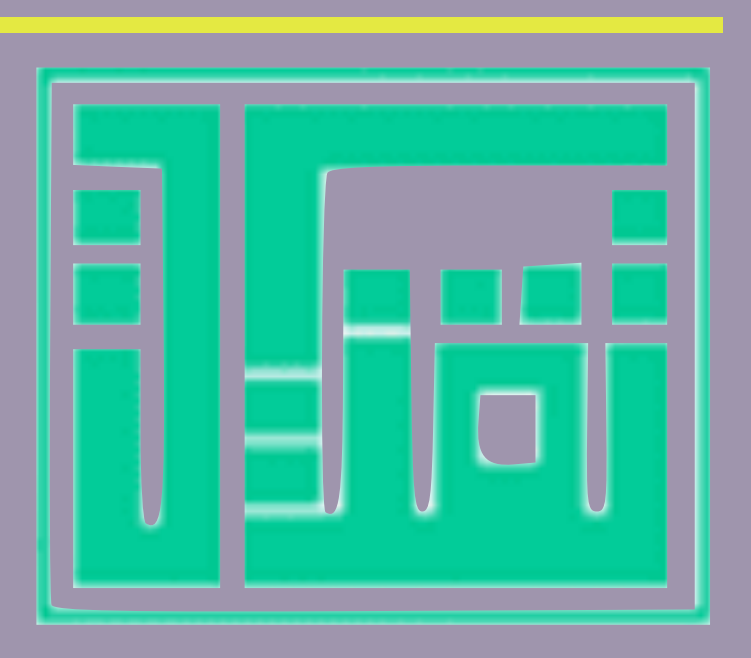

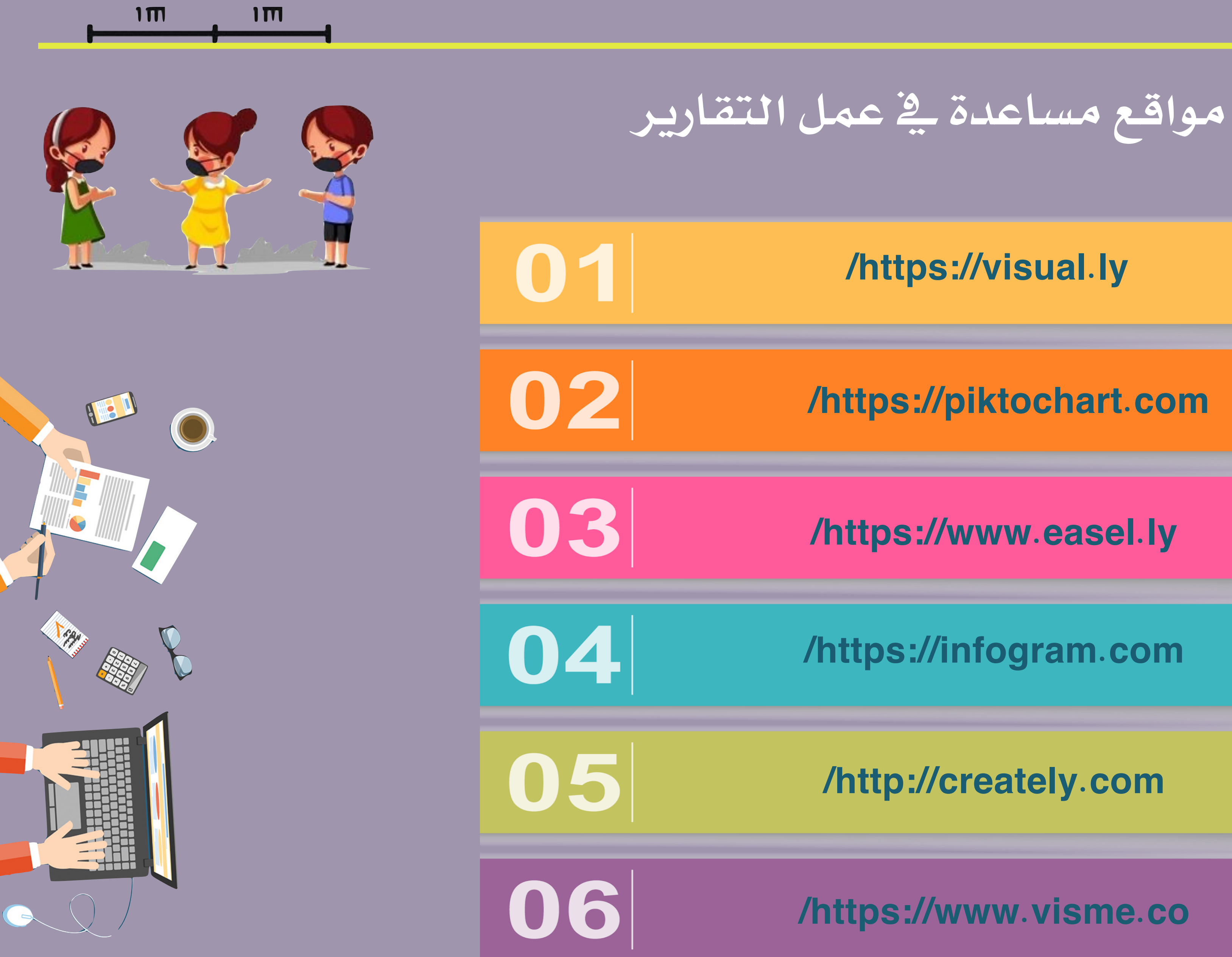

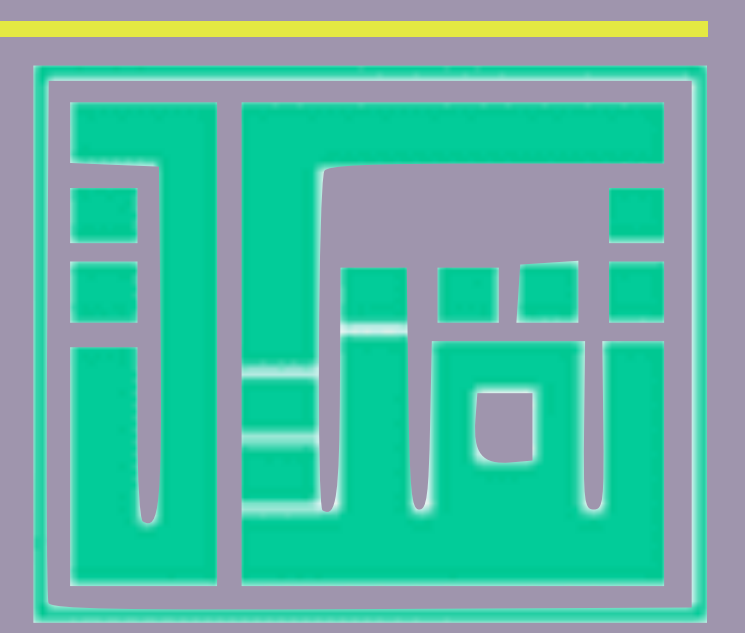

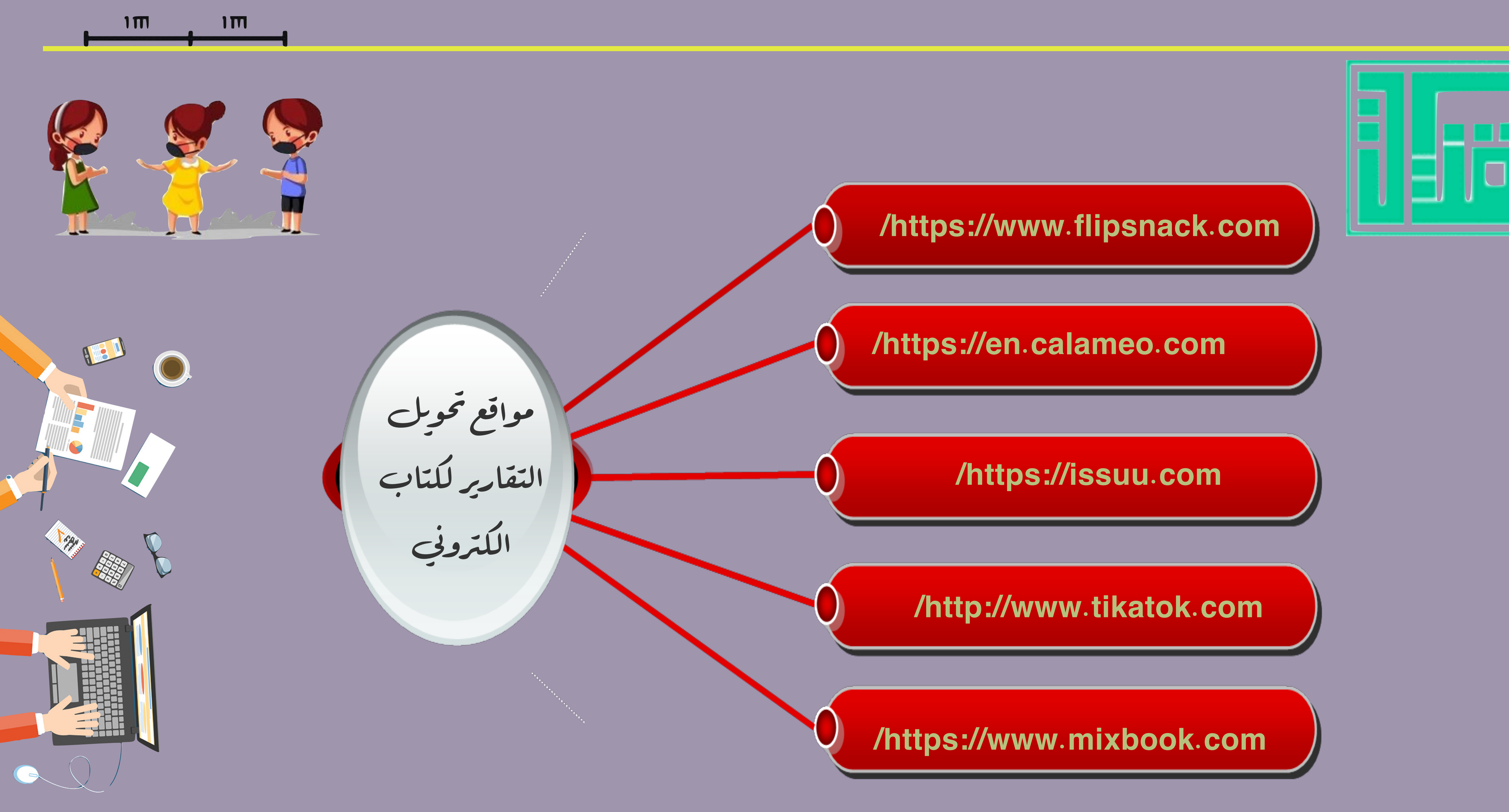

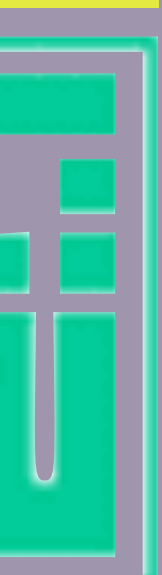

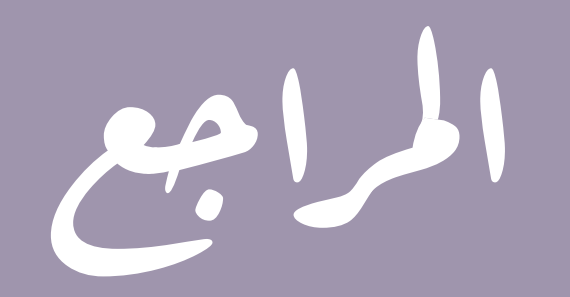

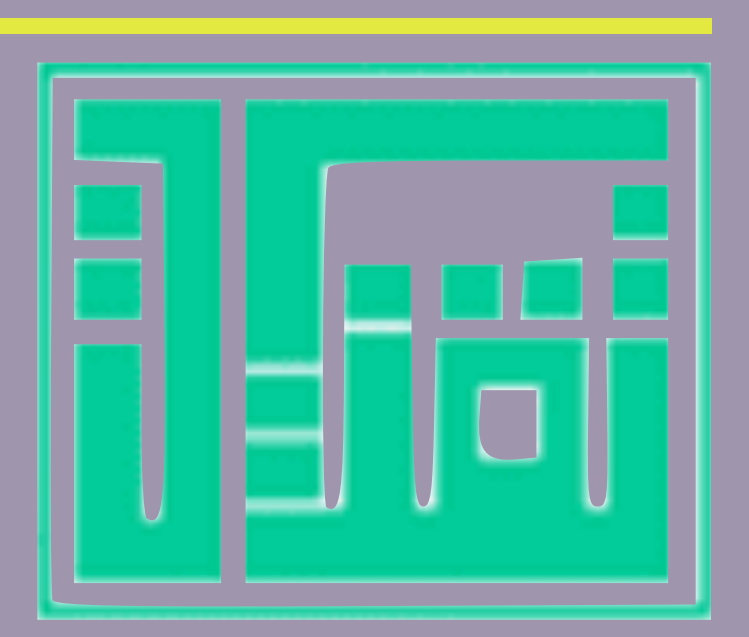

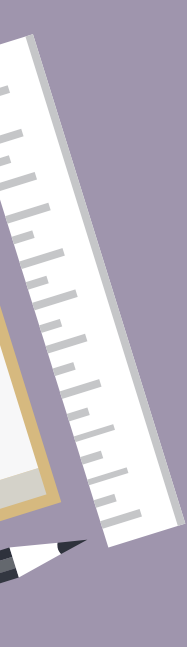

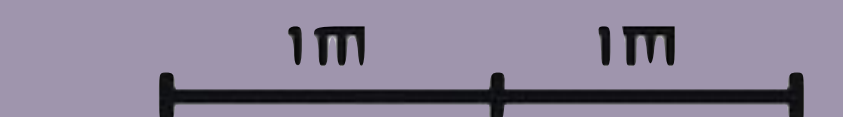

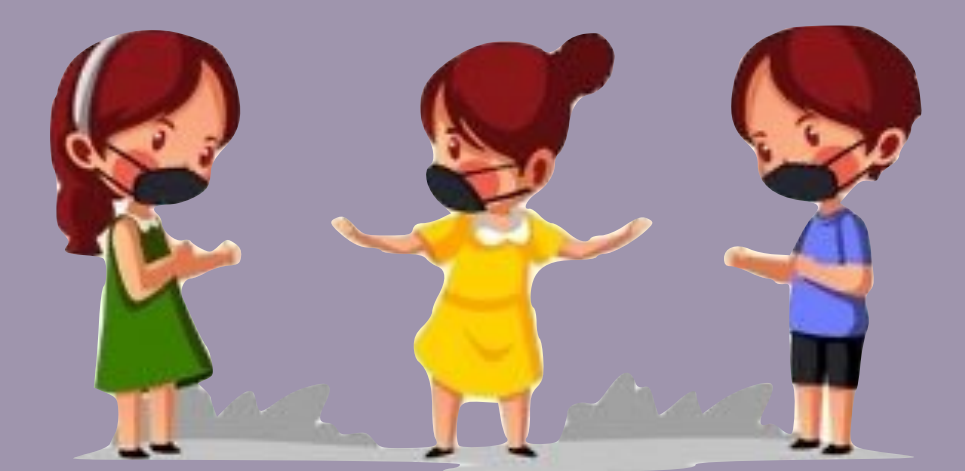

#### **com3.mawdoo://https/كـيفية\_كـتابـة\_الـتقريـر**

#### **access--فـي-الـتقاريـر-حـول-مـقدمـة/https://support.microsoft.com/ar-sa/office e0869f59-7536-4d19-8e05-7158dcd3681c?ui=ar-sa&rs=ar-sa&ad=sa**

#### **https://t.me/Educationaltechnology2/6677**

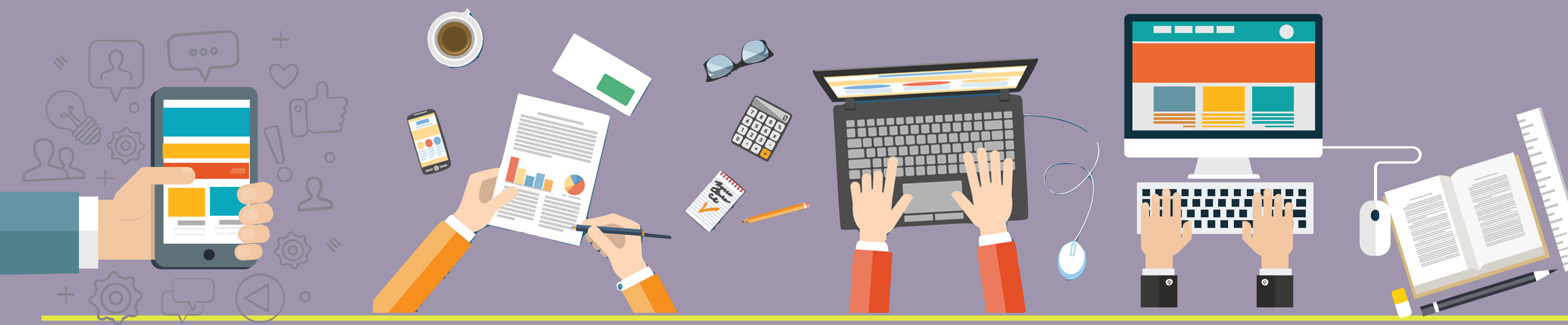

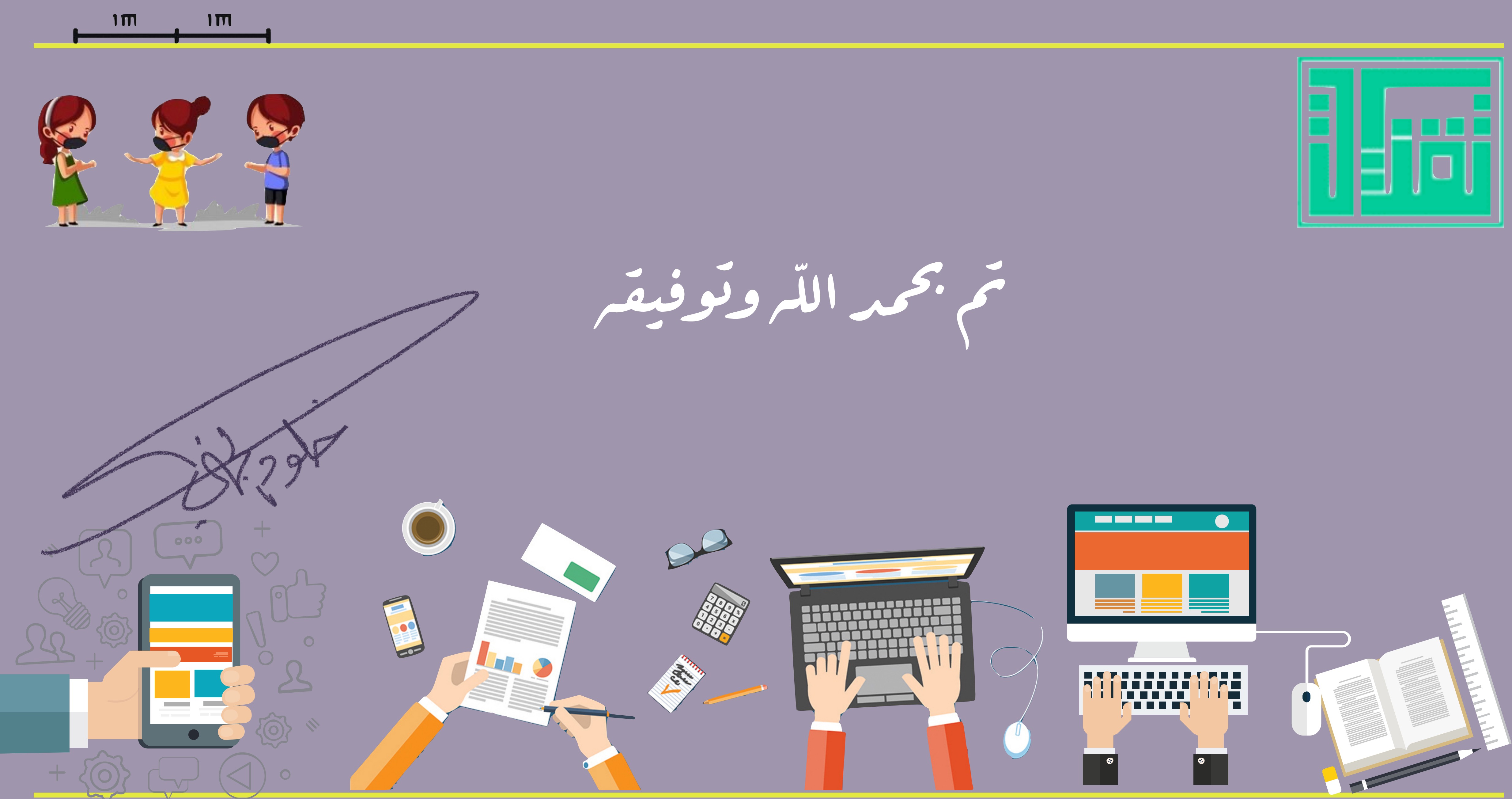

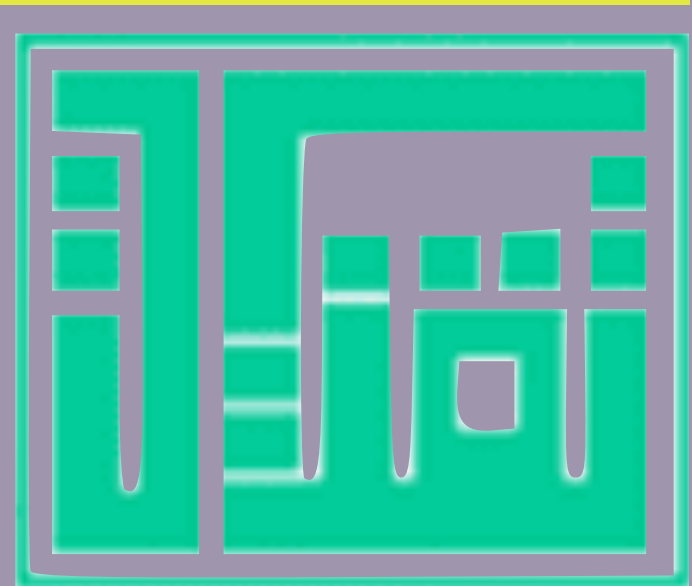